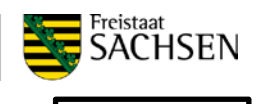

Anlage 9

# **Checkliste zur Aufstellung und Einrichtung des Bürgerterminalsystems**

Ziel des Dokuments ist die Dokumentation der Anforderungen an die Aufstellung eines Bürgerterminalsystems. Neben den Anforderungen an die Räumlichkeiten des Aufstellungsortes wird auf die Integration des Terminals in die Netzwerkinfrastruktur und die damit verbundenen Anforderungen eingegangen.

#### **Name der Kommune:**

### **1. Ansprechpartner in der Kommune**

Für organisatorische Fragen:

Name, Telefonnummer\_\_\_\_\_\_\_\_\_\_\_\_\_\_\_\_\_\_\_\_\_\_\_\_\_\_\_\_\_\_\_\_\_\_\_\_\_\_\_\_\_\_\_\_\_\_\_

\_\_\_\_\_\_\_\_\_\_\_\_\_\_\_\_\_\_\_\_\_\_\_\_\_\_\_\_\_\_\_\_\_\_\_\_\_\_\_\_\_\_\_\_\_\_\_\_\_\_\_\_\_\_\_\_\_\_\_\_ E-Mail:

Für technische Fragen:

\_\_\_\_\_\_\_\_\_\_\_\_\_\_\_\_\_\_\_\_\_\_\_\_\_\_\_\_\_\_\_\_\_\_\_\_\_\_\_\_\_\_\_\_\_\_\_ Name, Telefonnummer

\_\_\_\_\_\_\_\_\_\_\_\_\_\_\_\_\_\_\_\_\_\_\_\_\_\_\_\_\_\_\_\_\_\_\_\_\_\_\_\_\_\_\_\_\_\_\_\_\_\_\_\_\_\_\_\_\_\_\_\_ E-Mail:

## **2. Ansprechpartner bei eKiosk GmbH**

Für organisatorische Fragen:

\_\_\_\_\_\_\_\_\_\_\_\_\_\_\_\_\_\_\_\_\_\_\_\_\_\_\_\_\_\_\_\_\_\_\_\_\_\_\_\_\_\_\_\_\_\_\_\_ Name, Telefonnummer

\_\_\_\_\_\_\_\_\_\_\_\_\_\_\_\_\_\_\_\_\_\_\_\_\_\_\_\_\_\_\_\_\_\_\_\_\_\_\_\_\_\_\_\_\_\_\_\_\_\_\_\_\_\_\_\_\_\_\_\_\_ E-Mail:

Für technische Fragen:

Bürgerterminal Service, Tel, 0351/50174-210

E-Mail: [support@buergerterminal.ekiosk.de](mailto:support@buergerterminal.ekiosk.de)

### **3. Bereitstellung des Bürgerterminalsystems**

Das Bürgerterminalsystem besteht aus folgenden Komponenten:

Bürgerterminal (BT)

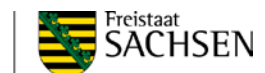

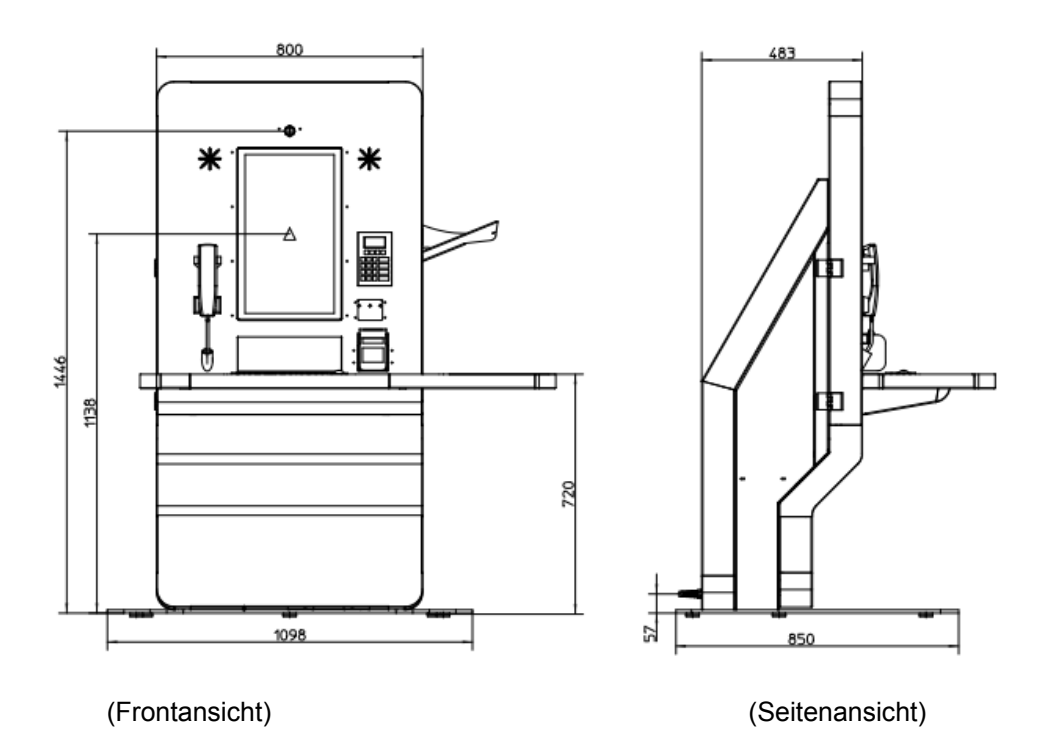

Die Bürgerterminals werden durch die Herstellerfirma eKiosk GmbH an die von der Kommune bestimmten Standorte geliefert und aufgestellt.

BT-Verwaltungsarbeitsplatz (BT-VA) – ist das Gegenstück in der Verwaltung zum Bürgerterminal

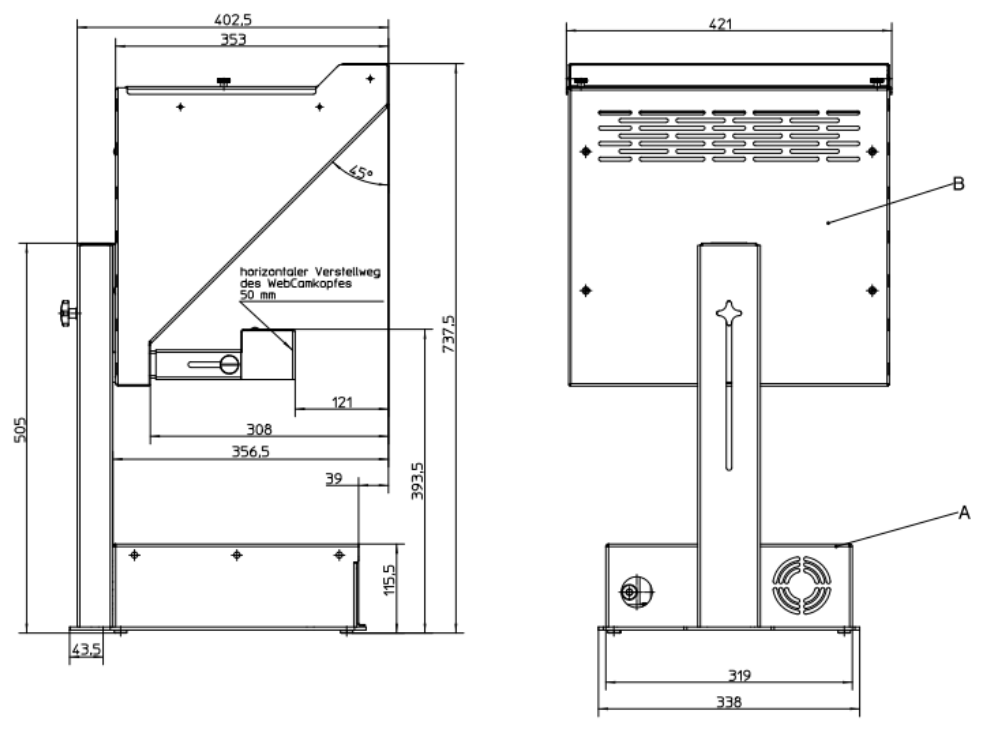

(Seitenansicht) (Rückansicht)

Der BT-VA besteht aus der Videotelefonieeinheit (siehe Grafik oben) sowie einem zusätzlichen Bildschirm (19" bzw. 22" Zoll), Tastatur und Maus.

Die Videotelefonieeinheit des BT-VA wird durch die Herstellerfirma eKiosk GmbH geliefert. Der zusätzliche Bildschirm (19" bzw. 22" Zoll), die Tastatur und die Maus werden durch die Kommune

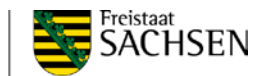

bereitgestellt. Bei Anbindung der Videotelefonieeinheit an den bereits bestehenden Arbeitsplatz in der Verwaltung wird kein weiterer zusätzlicher Bildschirm (19" bzw. 22" Zoll), Tastatur und Maus benötigt.

Kommunikationsserver (KS) – Eingerichtet durch die Herstellerfirma eKiosk GmbH; Standort ist festzulegen

## **4. Anforderungen an den Aufstellungsort des/der Bürgerterminals**

Das Bürgerterminal sollte innerhalb der Räumlichkeiten der Verwaltung aufgestellt werden und damit nur innerhalb der Öffnungszeiten zugänglich sein. Um vertrauliche Gespräche am Bürgerterminal gewährleisten zu können, sollten folgende Punkte beachtet und entsprechend umgesetzt werden:

☐ Eignet sich der Aufstellungsort zur Durchführung vertraulicher Gespräche?

☐ Kann bei Bedarf ein Mitarbeiter jederzeit Hilfestellung am Bürgerterminal geben?

☐ Ist das Bürgerterminal so aufgestellt, dass der Bildschirm geschützt vor Blicken Dritter ist?

☐ Ist genügend Platz für das Bürgerterminal (Abmessungen: *siehe 4.1.1*)?

☐ Ist der Aufstellungsort für das Gewicht des Terminals geeignet (ca. 190kg)?

☐ Steht am Aufstellungsort ein 240V Stromanschluss zur Verfügung?

☐ Steht am Aufstellungsort ein RJ45-Ethernet-Anschluss zur Verfügung?

☐ Ist der Ethernet-Anschluss entsprechend IT-Sicherheit geschützt (Ethernet-Dose darf nicht frei zugänglich für Dritte sein)?

### **5. Anforderung an Netzintegration**

Es ist zwingend erforderlich, dass das BT innerhalb des KDN betrieben wird. Dazu ist die Integration des BT in das bestehende Verwaltungsnetz notwendig. Dabei muss dem BT eine feste IP-Adresse zugewiesen werden. Unter Umständen müssen Regeln der Firewall angepasst werden, um die Kommunikation zwischen BT, BT-VA und dem KS zu gewährleisten.

Um eine reibungslose Videokonferenz zu gewährleisten, wird empfohlen, den Netzwerkverkehr des Terminals entsprechend zu priorisieren. Nach derzeitigem Erkenntnisstand sollte die Netzwerklast des Terminals einen Down- und Upstream von 1 Mbit/s nicht übersteigen.

### **6. Bereitstellung eines KDN-Anschlusses**

Für den Betrieb des Bürgerterminalsystems ist es notwendig, dass je Komponente (d.h. Bürgerterminal und Bürgerterminal-Verwaltungsarbeitsplatz) mindestens 1 MBit Upload und Download zur Verfügung stehen.

Sollte kein KDN-Anschluss am Aufstellungsort anliegen, so kann unter [http://www.kdn](http://www.kdn-gmbh.de/kdn/content/3/20101216092821.asp)[gmbh.de/kdn/content/3/20101216092821.asp](http://www.kdn-gmbh.de/kdn/content/3/20101216092821.asp) (Link zum Formular) ein Antrag bei der KDN gestellt werden.

#### **7. Zuweisung von IP-Adressen für die Komponenten des Bürgerterminalsystems**

Es ist eine IP-Adresse für das/die BT zuzuweisen. Die IP-Adresse und die Bezeichnung des vorhandenen KDN-Anschlusses sind in die folgende Tabelle einzutragen.

Es ist zudem eine IP-Adresse für den/die BT-VA zuweisen. Die IP-Adresse und die Bezeichnung des vorhandenen KDN-Anschlusses sind in die folgende Tabelle einzutragen.

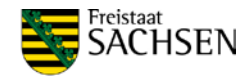

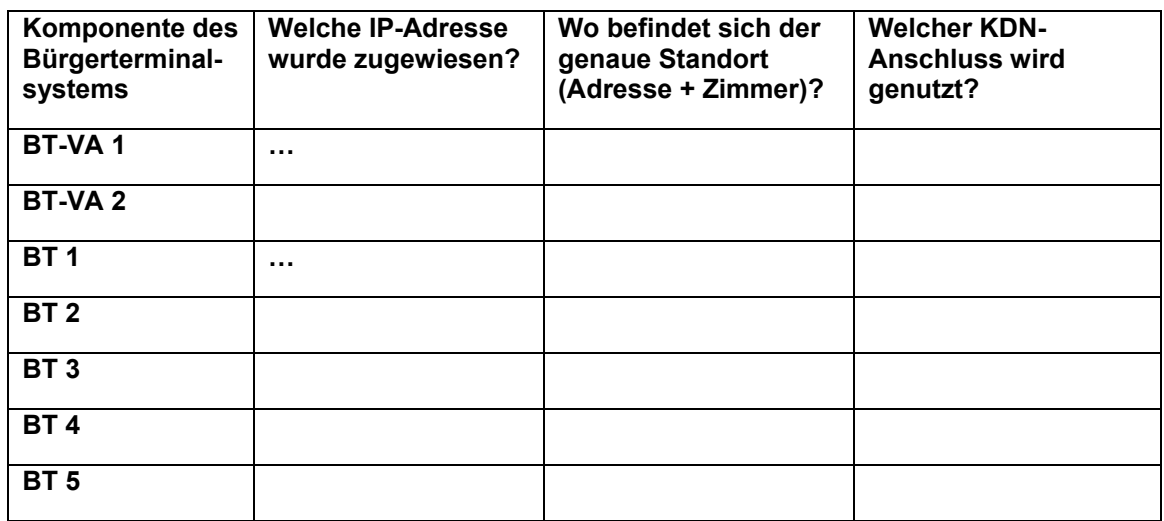

### **8. Einrichtung des Netzwerkes**

Die folgende Grafik zur Kommunikationsübersicht ist Grundlage für die Netzwerkfreischaltung. Hier sind alle Beziehungen unter Angabe der Quell- und Zielports angegeben.

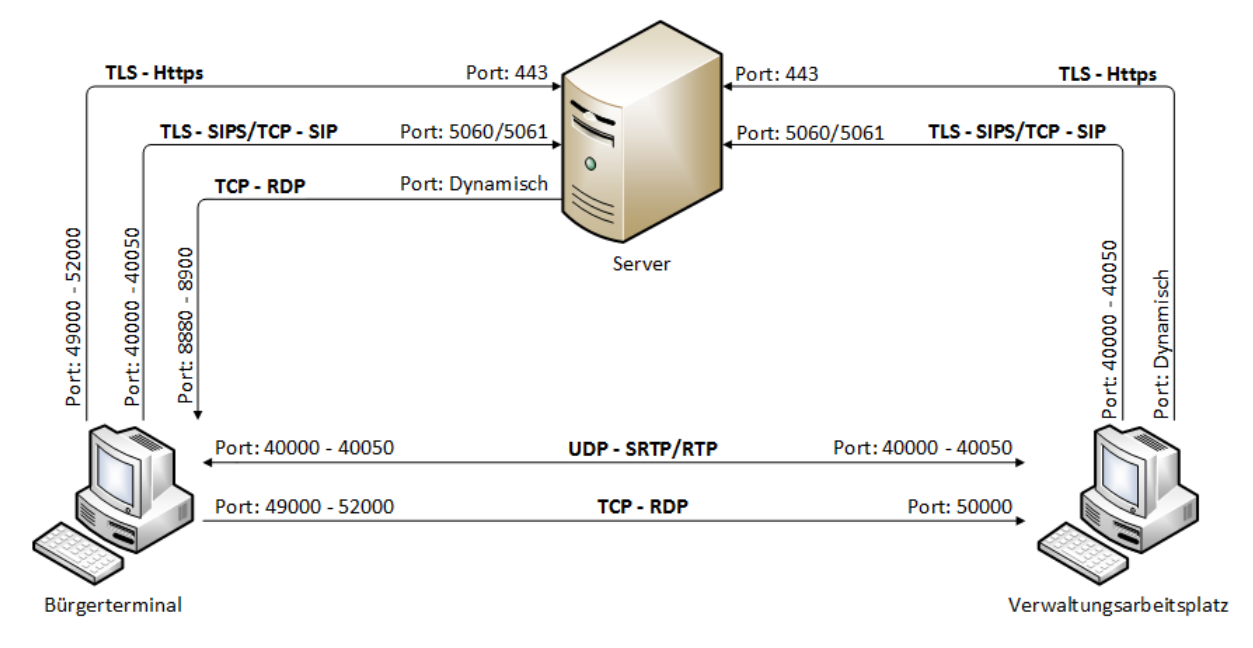

Die Verbindungen zwischen den einzelnen Komponenten des Bürgerterminalsystems sind entsprechend der zugewiesenen IP-Adressen einzurichten, Ports (siehe Kommunikationsübersicht unter 6.1) werden freigeschaltet und anschließend die Quell-IP sowie die Ziel-IP in Tabelle 2 eingetragen.

Für die Validierung öffentlicher Zertifikate ist ein Internetzugriff nötig. Innerhalb des KDN ist dieser über den KDN-Proxy möglich. Sollte dieser Zugriff auf den KDN-Proxy unterbunden sein, so ist für das Bürgerterminalsystem die Erreichbarkeit über Port 8080 zur Zertifikatsvalidierung einzurichten.

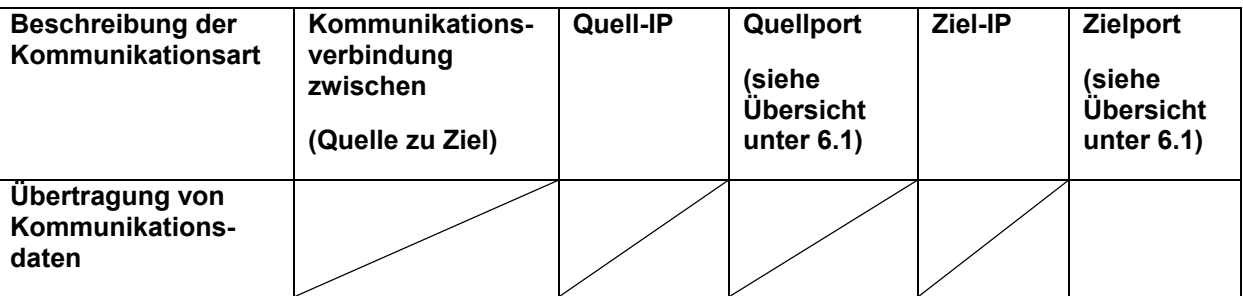

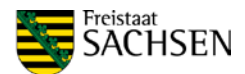

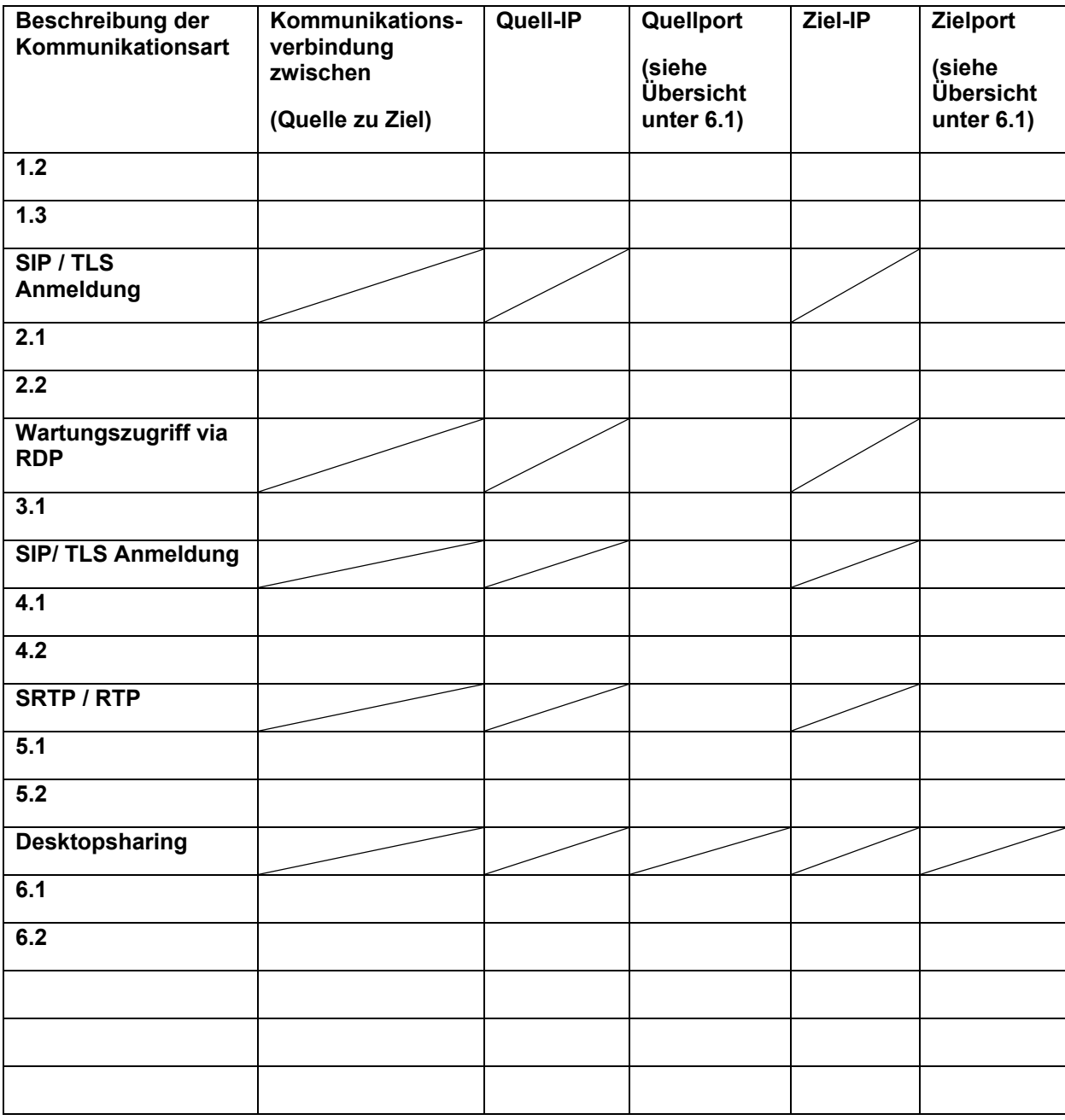

## **9. Test zur Erreichbarkeit des Kommunikationsservers**

Am Netzwerkanschluss des BT 1 (und von jedem weiteren BT in der Kommune), sowie BT-VA 1 (und von jedem weiteren BT-VA in der Kommune) mit den zugewiesenen Netzwerk-Einstellungen soll über den Rechner oder einen Servicelaptop getestet werden, ob der Kommunikationsserver unter [https://bt.ebuergerdienste-sachsen.de](https://bt.ebuergerdienste-sachsen.de/) erreichbar ist. Für den Test muss der KDN-Proxy (falls aktiv) deaktiviert werden.

Bei einem erfolgreichen Test erscheint folgende Internetseite:

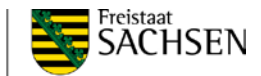

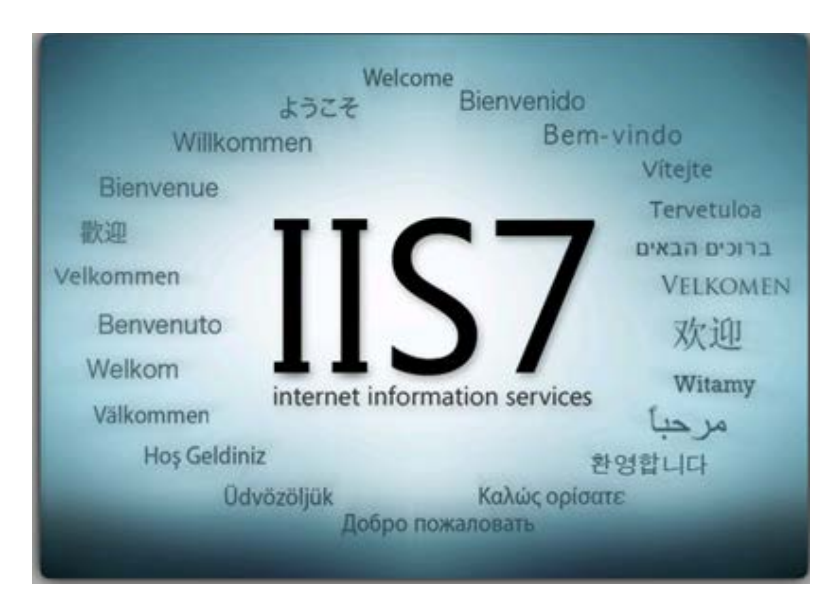

Sollte der Kommunikationsserver nicht erreichbar sein, ist noch einmal prüfen, ob 6.1 ausgeführt wurde und/oder ob IP-Einstellungen richtig umgesetzt wurden. Anschließend ist der Test zu wiederholen. Bei gleichem negativem Ergebnis sollte Rücksprache mit dem Verantwortlichen für den Kommunikationsserver genommen werden.

Das Testergebnis ist in u. g. Tabelle Ziffer 15 eintragen.

## **10. Einrichtung des BT-VA-Clients**

Auf dem BT-VA (siehe Beschreibung 4.1.2) muss der BT-VA-Client eingerichtet werden. Der BT-VA-Client dient als Gegenstück für das Bürgerterminal.

Hinweis: Für die Einrichtung und auch den späteren Betrieb wird die Datei 'eKiosk.Buergerterminal.VAClient.exe' (diese befindet sich standardmäßig unter 'C:\Daten\VAClient\') gestartet.

Für die Einrichtung des BT-VA und für die Behebung von technischen Schwierigkeiten während der Testphase ist es von großem Vorteil, wenn ein Fernzugang für eKiosk bereitgestellt wird. Dieser Fernzugang kann über einen Teamviewerzugriff von eKiosk GmbH (Herstellerfirma des Bürgerterminalsystems) realisiert werden. Die Tätigkeiten, die über Fernzugriff durch eKiosk ausgeführt werden, können durch die Kommune Vor-Ort ,überwacht' werden.

### **11. Konfiguration VoIP-Server und Kommunikationsserver**

Die Konfiguration des VoIP- und des Kommunikationsservers hinsichtlich der standortspezifischen Daten wird durch eKiosk vorgenommen.

### **12. Vorbereitung der Bürgerterminals am Standort**

Nach Erledigung der beschriebenen Aufgaben unter 1. – 8. und vor dem Systemtest wird durch eKiosk ein neues Image auf das/die Bürgerterminal/s vor Ort aufgespielt und konfiguriert. Eine entsprechende terminliche Abstimmung erfolgt zwischen der Kommune und eKiosk.

### **13. Durchführung des Systemtests**

Für den Systemtest wird der technische Ansprechpartner der Kommune (siehe 1.2) vor Ort benötigt. Die Terminabstimmung erfolgt zwischen der Kommune und eKiosk.

Der BT-VA wird während der Tests durch den technischen Ansprechpartner mit telefonischer Unterstützung bedient. Sollte ein Zugriff über Teamviewer möglich sein, übernimmt eKiosk die Bedienung über Fernzugriff unter Aufsicht des technischen Ansprechpartners.

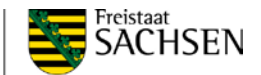

## **14. Implementierungsphase**

In der Implementierungsphase erfolgt die Ersteinweisung der Mitarbeiter/innen der Kommune durch eKiosk. Die Terminabstimmung erfolgt zwischen der Kommune und eKiosk.

In einer 4-wöchigen Testphase ist es Ziel, das Bürgerterminalsystem für den Start der Pilotierungsphase (= Inbetriebnahme und Erprobung des neuen Bürgerservices) so vorzubereiten, dass alle Funktionalitäten fehlerfrei und stabil laufen.

## **15. Zusammenfassung der Aufgaben und Zuständigkeiten in einer Kurzübersicht**

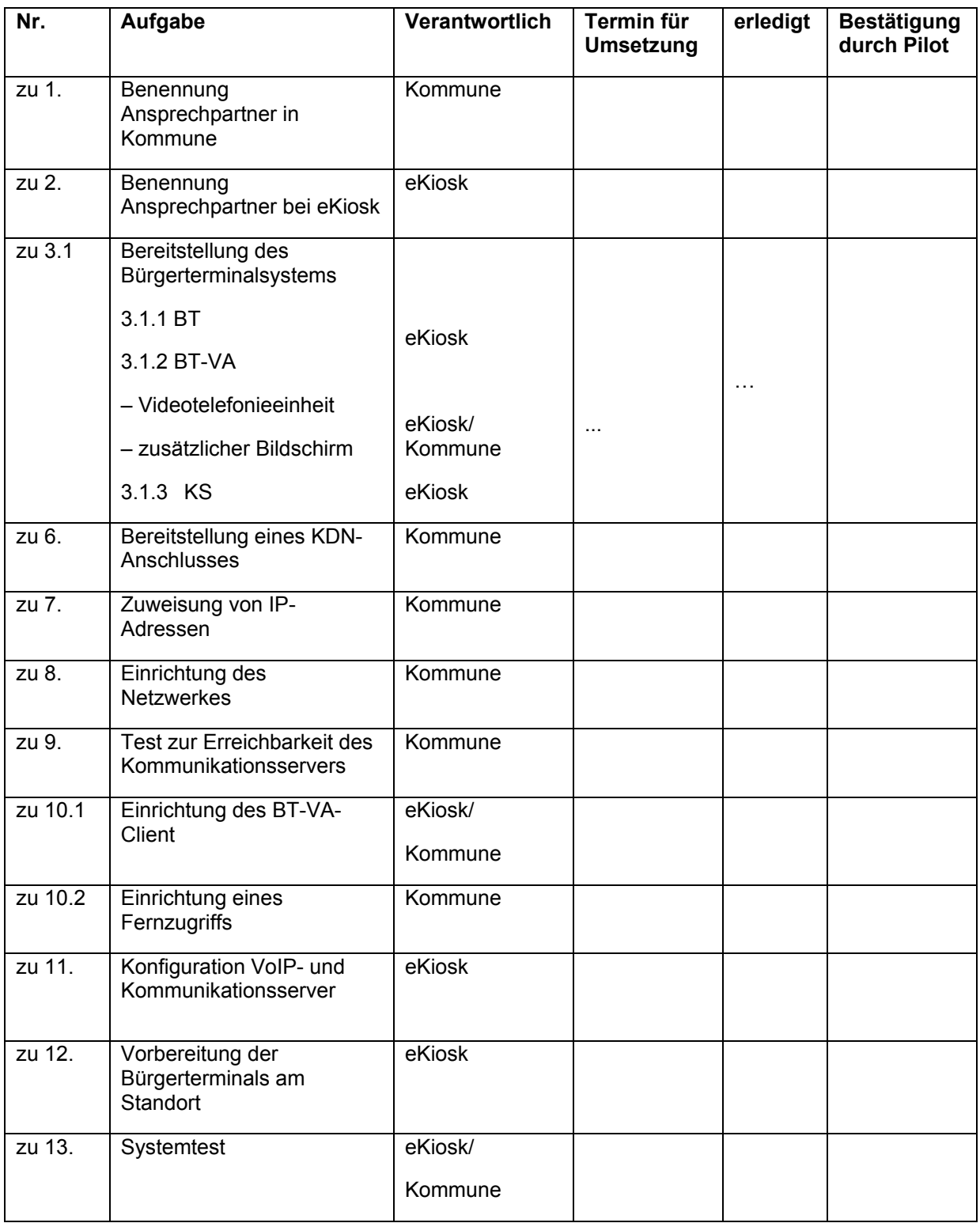

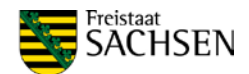

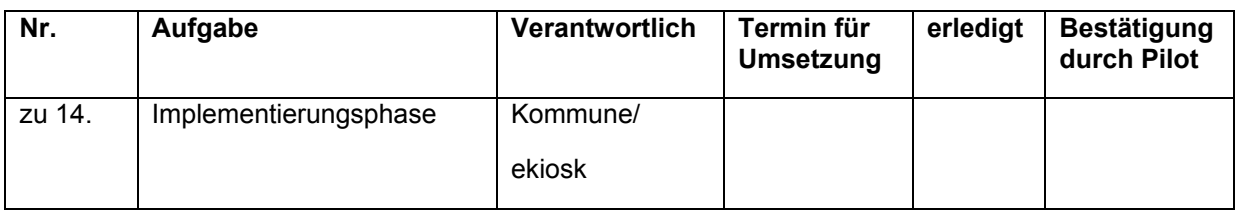